## **Cadastro de Rubricas Desconsiderar Rescisão Complementar (CCRHR140)**

Esta documentação é válida para todas as versões do Consistem ERP.

## **Pré-Requisitos**

Não há.

**Acesso**

Módulo: RH - Folha de Pagamento

Grupo: Rescisões

## **Visão Geral**

Configurar as rubricas que não deverão ser transportadas do cálculo da rescisão original para rescisão complementar.

Exemplo: rubrica de vale.

A rubrica de vale consta na rescisão original, mas sobre a mesma não deverá ser aplicado índice de reajuste e gerado complemento para rescisão complementar.

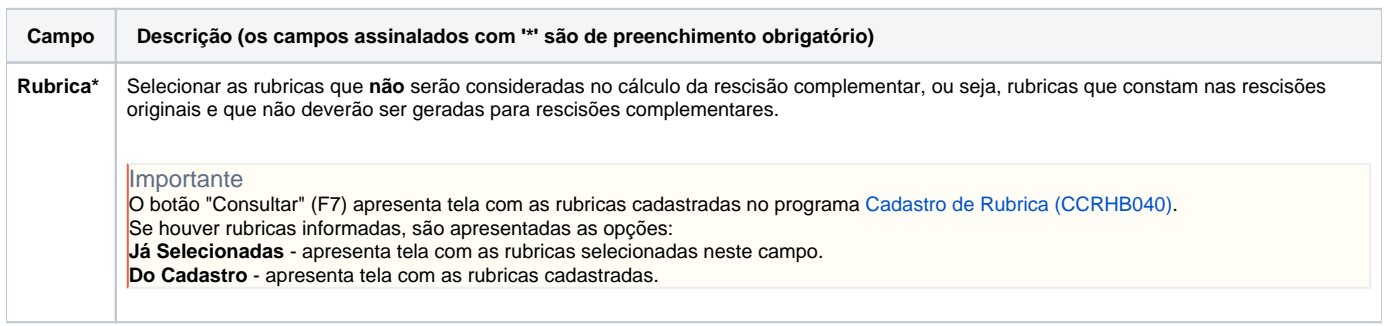

Atenção

As descrições das principais funcionalidades do sistema estão disponíveis na documentação do [Consistem ERP Componentes.](http://centraldeajuda.consistem.com.br/pages/viewpage.action?pageId=56295436) A utilização incorreta deste programa pode ocasionar problemas no funcionamento do sistema e nas integrações entre módulos.

Exportar PDF

Esse conteúdo foi útil?

Sim Não